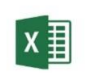

GRAFICZNA PREZENTACJA MICROSOFT EXCEL

czas trwania: 8 godzin (1 dzień)

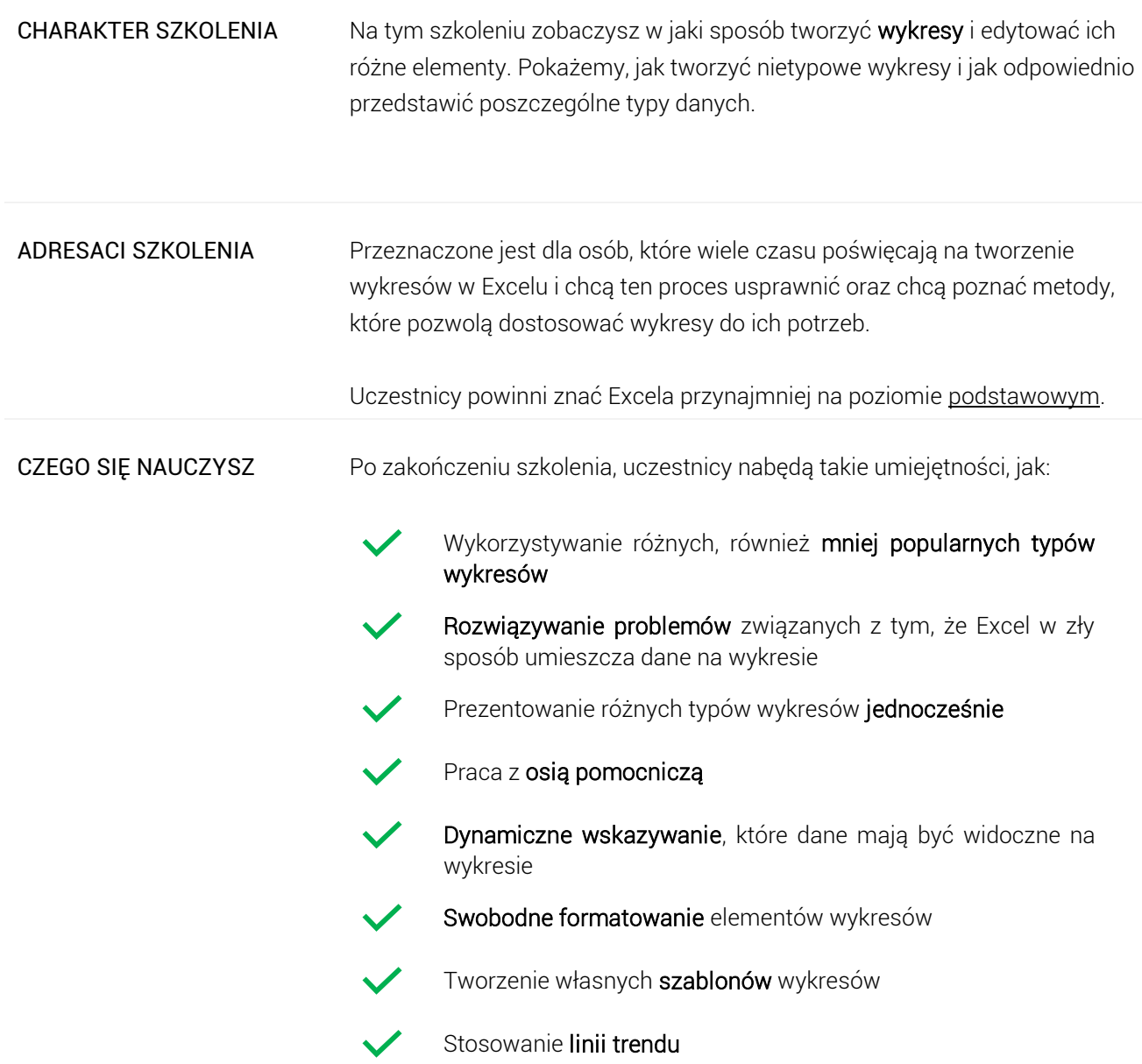

## Program szkoleniowy

## **Microsoft Excel - Graficzna Prezentacja**

8 h dydaktycznych (6 h zegarowych)

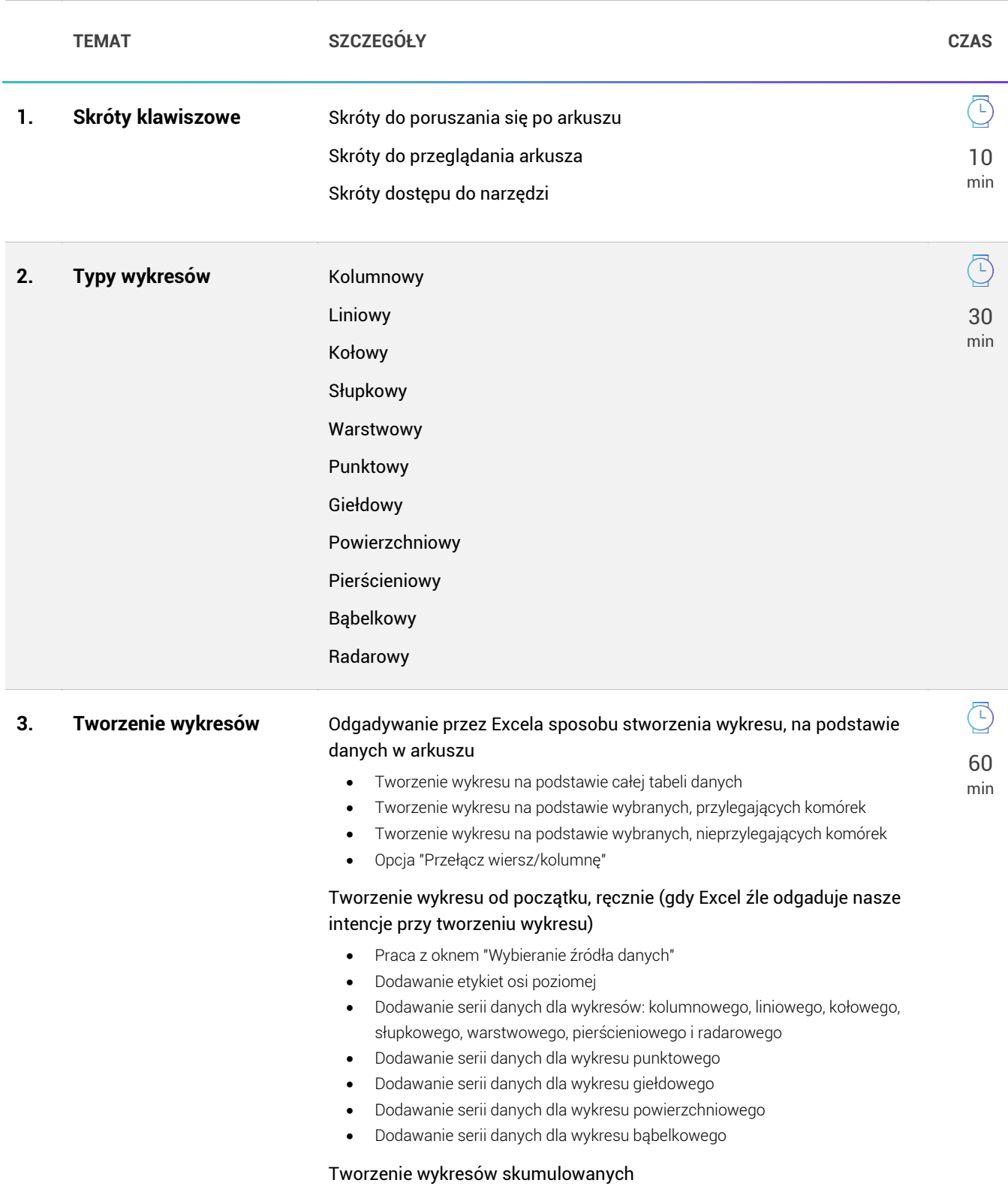

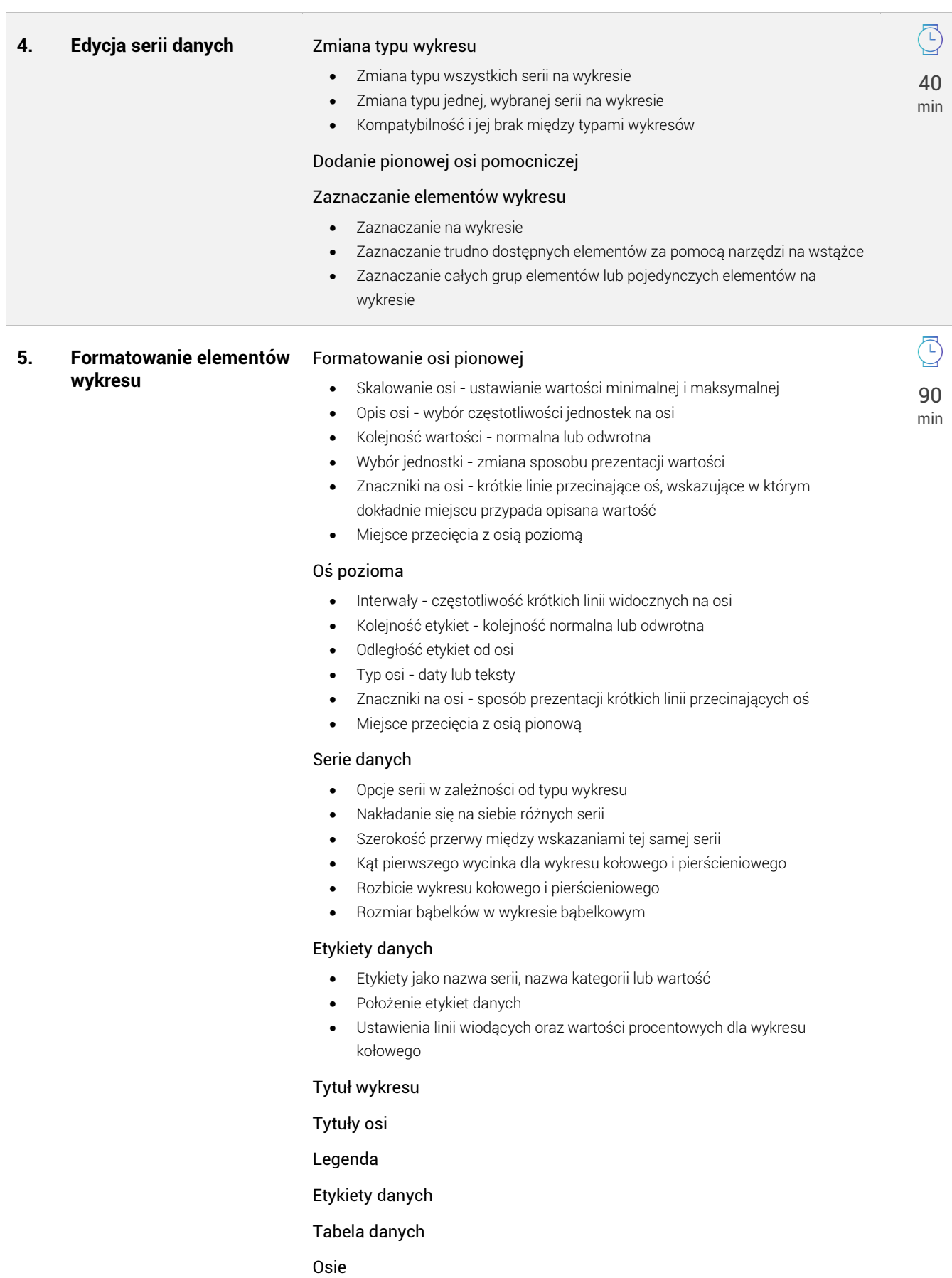

Linie siatki

## Obszar kreślenia

₹ excellent

## Linia trendu

Słupki błędów

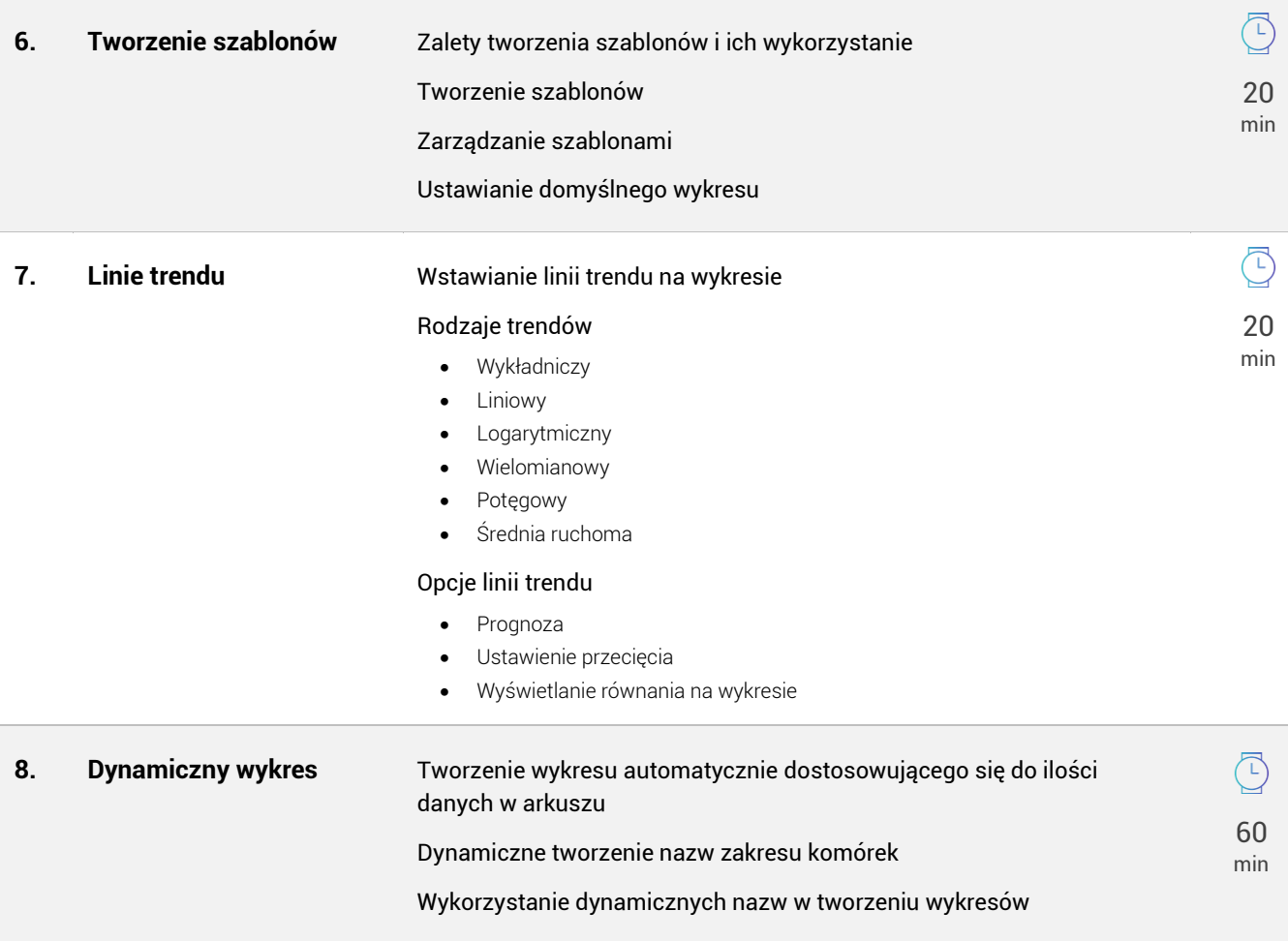

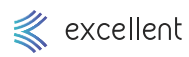